En capítulos anteriores se desmostró la estrecha relación que existe entre la respuesta transitoria de un sistema y la ubicación de las raíces de su ecuación característica en el Plano s. Así mismo, se determinó que la variación de los parámetros físicos de un sistema que logran una modicación de su ecuación característica modifican las raíces o polos de dicho sistema, de forma tal que se puede obtener una respuesta particular o deseada. Es por ello que, conocer la ubicación de las raíces en el Plano s ante variaciones de un parámetro, puede representar una herramienta muy útil de análisis y diseño.

Cuando se trata de sistemas de control es sumamente importante conocer la ubicación de las raíces de la ecuación característica del lazo cerrado, lo cual puede conocerse utilizando un método sistemático y sencillo que muestra el movimiento de dichas raíces cuando se modifica un parámetro. Dicho método permite elaborar lo que se conoce como el lugar geométrico de las raíces (LGR), el cual nos es otra cosa que las soluciones de la ecuación característica a lazo cerrado cuando se varía un parámetro.

A continuación se detallará el método para construir un esbozo o aproximación del lugar geométrico de las raíces y se analizará el cambio que puede suceder en el mismo ante la modicación de la función de transferencia a lazo abierto, lo cual proporciona una fuerte herramienta al diseñador. El lugar geométrico de las raíces exacto puede obtenerse haciendo uso de numerosas herramientas computacionales que proporcionan esa información y que también son de gran utilidad en el diseño de sistemas de control.

# 1.1. Construcción del Lugar Geométrico de las Raíces

El método de construcción para el lugar geométrico de las raíces de la ecuación característica a lazo cerrado cuando se varía un parámetro se fundamenta en un esquema de control de retroalimentación simple como el que se muestra en la Fig. 1.1, para el cual la ecuación característica a lazo cerrado es la que expresa la Ec. 1.1, cuyas soluciones representan los polos del lazo cerrado.

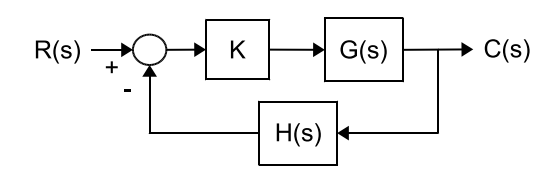

Figura 1.1: Esquema de Retroalimentación Simple

$$
1 + KG(s)H(s) = 0 \tag{1.1}
$$

El lugar geométrico de las raíces se realizará para variaciones de  $K$  desde cero hasta infinito, aún cuando es posible realizarlo para K menores que cero, lo que se conoce como lugar geométrico inverso. Partiendo del hecho de que s es una variable compleja, es posible reescribir la Ec. 1.1 en forma polar, tal como lo expresa la Ec. 1.2. A partir de dicha ecuación se pueden identificar dos condiciones que deben cumplirse para satisfacer la ecuación anterior, las cuales son conocidas como la condición de módulo y la condición de ángulo y se expresan según las Ecs. 1.3 y 1.4, respectivamente.

$$
|KG(s)H(s)| \angle KG(s)H(s) = -1 + j0 \tag{1.2}
$$

$$
|KG(s)H(s)| = 1\tag{1.3}
$$

$$
\angle KG(s)H(s) = 180^0 \pm k360^0 \tag{1.4}
$$

donde  $k = 0, \pm 1, \pm 2, \ldots$ .

Si la función de transferencia a lazo abierto se factoriza en polos y ceros, como se muestra en la Ec. 1.5, las condiciones de módulo y de ángulo pueden reescribirse según las Ecs. 1.6 y 1.7, respectivamente.

$$
KG(s)H(s) = K\left(\frac{\prod_{i=1}^{m} (s + z_i)}{\prod_{j=1}^{n} (s + p_j)}\right)
$$
\n(1.5)

$$
K\left(\frac{\prod\limits_{i=1}^{m}|s+z_i|}{\prod\limits_{j=1}^{n}|s+p_j|}\right)=1
$$
\n(1.6)

$$
\sum_{i=1}^{m} \left[ \angle \left( s + z_i \right) \right] - \sum_{i=1}^{n} \left[ \angle \left( s + p_j \right) \right] = 180^{\circ} \pm k360^{\circ} \tag{1.7}
$$

Las dos condiciones anteriores deben cumplirse para cada una de las raíces que formen parte del lugar geométrico, de forma tal que se garantize que cada una de ellas sea solución de la ecuación característica a lazo cerrado. Gracias a la condición de ángulo se determina la ubicación geométrica de las raíces, es decir, la forma del lugar geométrico, en tanto que la condición de módulo permite determinar el valor de la ganancia K a lo largo de dicho lugar geométrico. Cabe destacar que, dado que se están representando las raíces de una ecuación, el lugar geométrico siempre será simétrico respecto al eje real.

Para la construcción metódica del lugar geométrico se puede seguir un procedimiento que hace posible realizar una rápida representación de la ubicación de cada una de las raíces de la ecuación característica cuando se varía  $K$  desde cero a infinito. En principio se debe reescribir la ecuación característica tal como se muestra a continuación.

$$
\frac{\prod_{j=1}^{n} (s + p_j) + K\left(\prod_{i=1}^{m} (s + z_i)\right)}{\prod_{j=1}^{n} (s + p_j)} = 0 \Rightarrow \prod_{j=1}^{n} (s + p_j) + K\left(\prod_{i=1}^{m} (s + z_i)\right) = 0
$$
\n(1.8)

Como se puede observar en la Ec. 1.8, cuando K es igual a cero, la solución de la ecuación característica a lazo cerrado coincide con los polos de la función de transferencia a lazo abierto, en tanto que, cuando  $K$  tiende a infinito, la solución de la ecuación característica a lazo cerrado coincide con los ceros de la función de transferencia a lazo abierto. Es por ello que se concluye que el lugar geométrico de las raíces comienza en los polos del lazo abierto y termina en los ceros del lazo abierto a **medida que**  $K$  **aumenta desde cero hasta infinito**. También se puede concluir que el número de tramos o ramas del lugar geométrico será igual al número de polos de la función de transferencia de lazo abierto.

A continuación se muestra el procedimiento a seguir para la construcción del lugar geométrico paso a paso, incluyendo paralelamente la realización de un sencillo ejemplo cuya función de transferencia a lazo abierto se expresa según la Ec. 1.9. De esta forma se intenta que la comprensión del método sea más efectiva.

$$
G(s)H(s) = \frac{(s+3)}{s(s+1)(s+2)(s+4)}
$$
\n(1.9)

# Paso 1

Debido a que el lugar geométrico de las raíces comienza en los polos de lazo abierto y termina en los ceros de lazo abierto se deben dibujar sobre el Plano s dichos polos y ceros, para lo cual se utiliza la convención de marcar los polos con una "X" y los ceros con un "O". En la Fig. 1.2 se realiza este paso para el ejemplo propuesto.

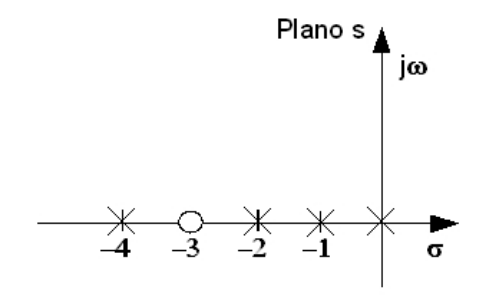

Figura 1.2: Ubicación de las raíces en el Plano s.  $G(s)H(s) = \frac{(s+3)}{s(s+1)(s+2)(s+4)}$ 

# Paso 2

Utilizando la condición de ángulo se determina que parte del eje real pertenece al lugar geométrico, para lo cual se debe verificar en cada tramo del eje real el cumplimiento o no de la condición. Si se parte de un caso hipotético en el cual se tienen dos polos  $(p_1 \, y \, p_2)$  y un cero  $(z_1)$  sobre el eje real, tal como se muestra en la Fig. 1.3, se verifica la condición de ángulo en los distintos tramos del eje real, suponiendo la ocurrencia de raíces, tal como se muestra a continuación.

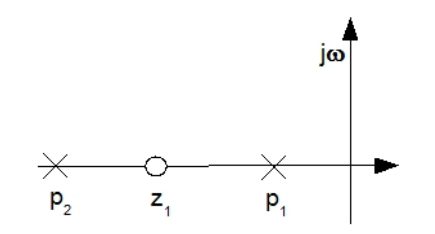

Figura 1.3: Ubicación de las raíces en el Plano s

Si se supone que existe una raíz  $s_1$  entre el polo  $p_1$  y el origen, se deben trazar los vectores correspondientes para comprobar el ángulo de los mismos. En la Fig. 1.4 (a), (b) y (c) se pueden observar dichos vectores, a partir de allí se puede determina la sumatoria de ángulos tal como lo expresa la Ec. 1.10, de donde se concluye que la condición de ángulo no se cumple por lo que dicho segmento no pertenece al lugar geométrico.

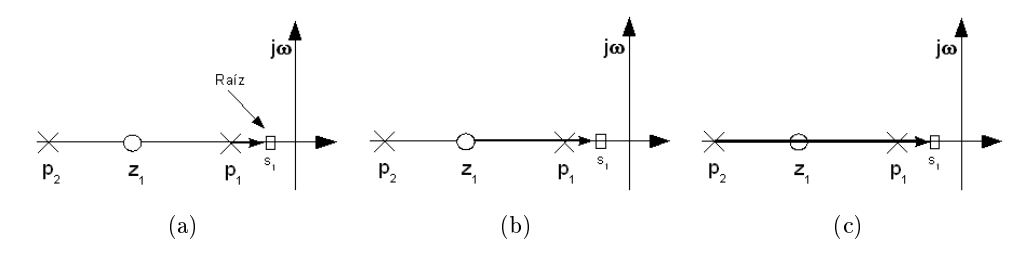

Figura 1.4: Verificación de la condición de angulo para  $s_1$ 

$$
\angle (s+z_1) - [\angle (s+p_1) + \angle (s+p_2)] = 0^0 - [0^0 + 0^0] = 0^0 \neq -180^0
$$
\n(1.10)

Si ahora se supone que existe una raíz  $s_2$  entre el polo  $p_1$  y el cero  $z_1$ , se pueden observar los nuevos vectores en las Figs. 1.5 (a) y (b), a partir de las cuales se determina la sumatoria de ángulos tal como lo expresa la Ec. 1.11, de donde se concluye que la condición de ángulo se cumple por lo que dicho segmento pertenece al lugar geométrico.

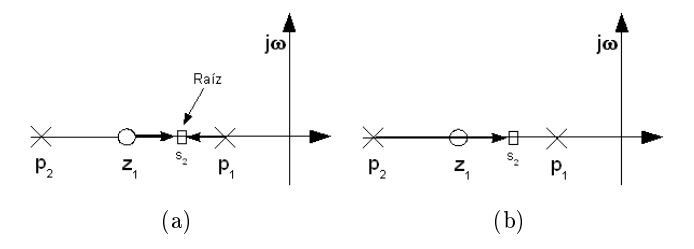

Figura 1.5: Verificación de la condición de ángulo para  $s_2$ 

$$
\angle (s+z_1) - [\angle (s+p_1) + \angle (s+p_2)] = 0^0 - [180^0 + 0^0] = -180^0 \tag{1.11}
$$

De manera similar se pueden suponer la existencia de dos raíces más, s<sub>3</sub> y s<sub>4</sub>, para las cuales los vectores correspondientes se muestran en las Figs. 1.6 (a) y (b) y 1.7 (a), (b) y (c) respectivamente, así como en las ecuaciones 1.12 y 1.13 se muestran las sumatorias de los ángulos. A partir de allí se puede concluir que para la raíz  $s_3$  no se cumple con la condición de módulo, mientras que para la raíz  $s_4$  si se cumple.

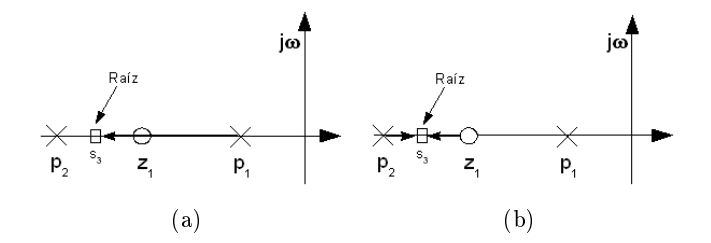

Figura 1.6: Verificación de la condición de angulo para  $s_3$ 

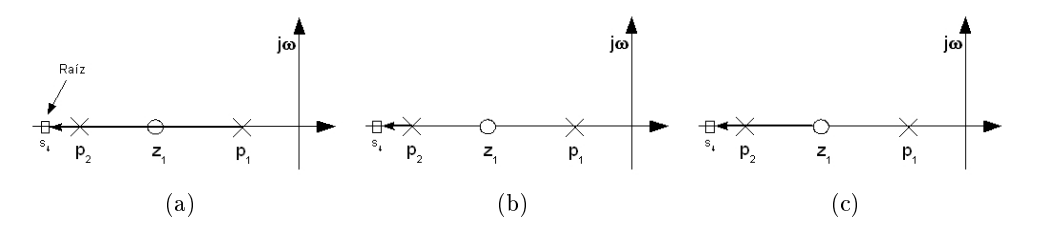

Figura 1.7: Verificación de la condición de angulo para  $s_4$ 

$$
\angle (s+z_1) - [\angle (s+p_1) + \angle (s+p_2)] = 0^0 - [180^0 + 0^0] = -0^0 \neq -180^0 \tag{1.12}
$$

$$
\angle (s+z_1) - [\angle (s+p_1) + \angle (s+p_2)] = -180^0 - [180^0 + 180^0] = -3(180^0)
$$
 (1.13)

A partir del análisis anterior se concluye que las partes del eje real que pertenecen al lugar geométrico son aquellas que se encuentran a la izquierda de un número impar de polos y ceros.

Para el ejemplo que se está desarrollando se muestra en la Fig. 1.8 las partes del eje real que pertenecen al lugar geométrico.

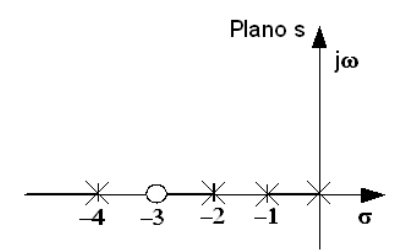

Figura 1.8: Partes del eje real que pertenencen al LGR.  $G(s)H(s) = \frac{(s+3)}{s(s+1)(s+2)(s+4)}$ 

# Paso 3

Considerando que la función de transferencia a lazo abierto tiene n polos y  $m$  ceros, y que para los sistemas en estudio  $n > m$ , se tiene un cierto número de ramas que comienzan en los polos pero, debido a que existen más polos que ceros, dichas ramas se dirigen a ceros en el infinito a lo largo de asíntotas. El número de asíntotas,  $N_A$ , se determina como la diferencia entre polos y ceros, tal como se expresa en la Ec. 1.14 y para la ubicación de su punto de partida del eje real,  $\sigma_A$ , y del ángulo de las mismas,  $\phi_A$ , se utilizan las Ecs. 1.15 y 1.16, respectivamente.

$$
N_A = n - m \tag{1.14}
$$

$$
\sigma_A = \frac{\sum \text{polos de } G(s)H(s) - \sum \text{ceros de } G(s)H(s)}{N_A} = \frac{\sum_{j=1}^{n} (-p_j) - \sum_{i=1}^{m} (-z_i)}{N_A}
$$
(1.15)

$$
\phi_A = \frac{(2q-1)}{N_A} 180^0 \tag{1.16}
$$

donde  $q = 0, 1, 2, \cdots, (N_A - 1)$ 

A partir del conocimiento del número de asíntotas, de su ubicación y de sus ángulos es bastante simple trazar la forma aproximada del lugar geométrico.

Para el ejemplo en cuestión se calculan  $N_A$ ,  $\sigma_A$  y  $\phi_A$  y en la Fig. 1.9 se muestra la ubicación de los mismos.

$$
N_A = 4 - 1 = 3
$$

$$
\sigma_A = \frac{\sum (-1 - 2 - 4) - \sum (-3)}{3} = -\frac{4}{3} = -1,33
$$

$$
\phi_{A_1} = 60^0 \ \phi_{A_2} = 180^0 \ \phi_{A_3} = 300^0
$$

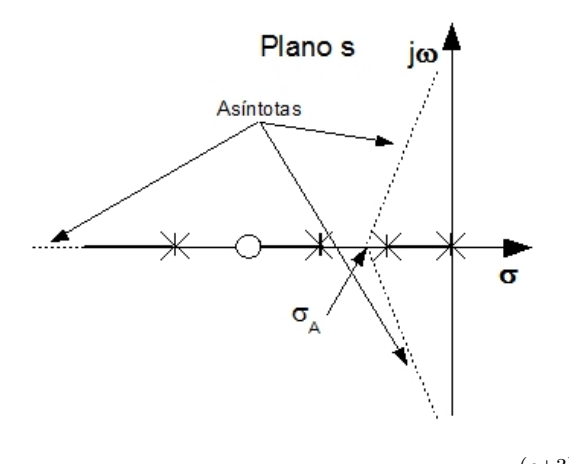

Figura 1.9: Asíntotas y  $\sigma_A$ .  $G(s)H(s) = \frac{(s+3)}{s(s+1)(s+2)(s+4)}$ 

Una vez ubicadas las asíntotas y los puntos de ruptura se debe determinar cual de los polos termina en el infinito a través de ellas. En el caso en cuestión se tiene que el polo ubicado en  $s = -2$  termina en el cero ubicado en  $s = -3$ , en tanto que los otros tres polos deben terminar en las asíntotas. El polo ubicado en s = −4 está sobre una de las asíntotas, lo que indica que por allí habrá una rama del lugar geométrico que termina en el infinito y los polos restantes se acercan a medida que aumenta  $K$  para finalmente despegarse del eje real y dirigirse al infinito por las dos asíntotas restantes. El valor exacto del punto en donde se despega el lugar geométrico del eje real puede calcularse tal como se indica en el siguiente paso.

#### Paso 4

El punto o los puntos del eje real en el cual las raíces se despegan del eje y se convierten en raíces imaginarias se conocen como puntos de ruptura y ocurren cuando hay multiplicidad de raíces en un tramo, es decir, si dos o más raíces se van acercando a medida que aumenta  $K$ , llega un punto en donde se encuentran y son iguales. Es allí en donde, al seguir aumentando  $K$ , dichas raíces se convierten en raíces imaginarias y se despegan del eje real. Tomando en consideración lo anterior se determina que el punto ruptura ocurre cuando se llega a un valor máximo de K después del cual las raíces dejan de ser reales. Para obtener analíticamente dicho punto se debe reescribir la ecuación característica despejando el valor de K, tal como lo expresa la Ec. 1.17. A partir de allí es posible obtener el máximo de K derivando dicha ecuación y encontrando el valor de las raíces,  $s_R$ , para las cuales la Ec. ?? sea igual a cero. Cabe destacar que no todas las raíces que son soluciones de dicha ecuación representan puntos de ruptura, eso se determina partiendo de un análisis que indique cuales de los tramos del eje real presentan multiplicidad de raíces.

$$
K = p(s) = -\frac{1}{G(s)H(s)}
$$
\n
$$
\left. \frac{dK}{ds} \right|_{s_R} = \left. \frac{dp(s)}{ds} \right|_{s_R} = 0
$$
\n(1.17)

Para el ejemplo en cuestión existe un solo punto de ruptura, en el tramo que ocurre entre las raíces  $s = 0$  y  $s = -1$ , las cuales se mueven a medida que aumenta K y al unirse se convierten en raíces conjugadas, separándose del eje real. Para conocer dicho punto de ruptura se sigue el procedimiento anterior tal como se muestra.

$$
K = -\frac{s(s+1)(s+2)(s+4)}{(s+3)} = -\frac{s^4 + 7s^3 + 14s^2 + 8s}{(s+3)}
$$

1.1 Construcción del Lugar Geométrico de las Raíces

$$
\left. \frac{dK}{ds} \right|_{s_R} = -\frac{3s^4 + 26s^3 + 77s^2 + 84s + 24}{(s+3)^2} \bigg|_{s_R} = 0 \tag{1.18}
$$
\n
$$
s_{R_1} = -0, 43 \qquad s_{R_2} = -1, 6 \qquad s_{R_3} = -3, 3+0, 68j \qquad s_{R_4} = -3, 3+0, 68j
$$

De todas las raíces de la Ec. 1.18 solamente la raíz  $s_{R_1} = -0, 43$  está dentro de los límites determinados, es decir entre 0 y 1, por lo tanto ese es el punto de ruptura.

#### Paso 5

A partir de toda la información anterior es sumamente sencillo realizar un esbozo completo del lugar geométrico, el cual se muestra en la Fig. 1.10.

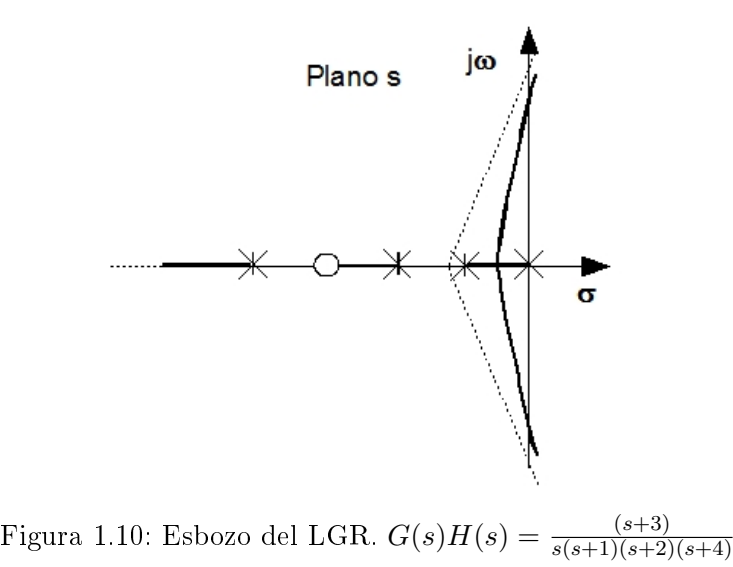

Tal como se observa el esbozo del lugar geométrico corta el eje imaginario en un punto y atraviesa hacia el semiplano derecho. El valor de dicho punto puede calcularse numéricamente tal como se indica en el siguiente paso.

## Paso 6

El punto en el cual el lugar geométrico corta el eje imaginario puede ser calculado de dos formas, utilizando el Criterio de Routh-Hurwitz o partiendo del hecho de que la raíz en dicho punto solamente tendrá parte imaginaria. Ambos métodos serán explicados utilizando el ejemplo que se está estudiando. El uso de Criterio de Routh-Hurwitz proporciona el valor de la ganancia crítica utilizando la ecuación característica a lazo cerrado tal como sigue.

$$
s^4 + 7s^3 + 14s^2 + 8s + K(s+3) = 0
$$

$$
\begin{array}{ccccc} s^4 & 1 & 14 & 3K \\ s^3 & 7 & 8+K & 0 \\ s^2 & b_1 & 3K & 0 \\ s^1 & c_1 & 0 & 0 \\ s^0 & 3K & 0 & \end{array}
$$

$$
b_1 = \frac{90 - K}{7} \implies b_1 > 0 \implies K < 90
$$
  

$$
c_1 = \frac{-K^2 - 65K + 720}{b_1} > 0 \implies K_1 < -74,64 \ K_2 < 9,65 \implies K < 9,65
$$

De aquí se desprende que la ganancia crítica del sistema es igual a 9,65 y para dicho valor las raíces del lazo cerrado son las siguientes,

$$
s_1 = -4,37
$$
  $s_2 = -2,62$   $s_3 = +1,58j$   $s_4 = -1,58j$ 

El corte con el eje imaginario ocurre en  $\omega = 1.58$  y el valor correspondiente de la ganancia es de  $K = 9,65.$ 

El otro método consiste en sustituir en la ecuación característica a lazo cerrado  $s = j\omega$  y se obtienen dos ecuaciones con dos incógnitas,  $K y \omega$ .

$$
(j\omega)^{4} + 7 (j\omega)^{3} + 14 (j\omega)^{2} + 8 (j\omega) + K(j\omega + 3) = 0
$$

$$
\omega^4 - 7\omega^3 j - 14\omega^2 + (8 + K)\omega j + 3 = 0
$$

 $\omega^4 - 14\omega^2 + 3K = 0$   $\omega = 1,5877$ ⇒  $-7\omega^2 - 8 - K = 0$   $K = 9,65$ 

Como puede observarse es posible obtener numéricamente el corte con el eje imaginario por ambos métodos con iguales resultados.

A continuación se presenta un resumen de cada uno de los pasos a seguir para la construcción del lugar geométrico de las raíces de forma tal que sirva de referencia rápida para realizar un esbozo del lugar deseado.

Paso 1 Dibujar sobre el Plano s los polos y ceros del lazo abierto.

Paso 2 Determinar que parte del eje real pertenece al lugar geométrico. A partir de la condición de ángulo se determina que las partes del eje real que pertenecen al lugar geométrico son aquellas que se encuentran a la izquierda de un número impar de polos y ceros.

**Paso** 3 Determinar el número de asíntotas,  $N_A$ , la ubicación de su punto de partida,  $\sigma_A$ , y del ángulo de las mismas,  $\phi_A$ , utilizando las Ec. 1.14, 1.15 y 1.16, respectivamente.

Paso 4 Si existe, calcular los puntos de ruptura o despegue del eje real.

Paso 5 Dibujar un esbozo completo del lugar geométrico de las raíces.

Paso 6 Si existe, calcular el corte con el eje imaginario.

Utilizando el procedimiento anterior se puede obtener, de forma rápida y eficaz, un esbozo del lugar geométrico de la raíces de la ecuación característica a lazo cerrado cuando se varía K desde cero a infinito. Si fuera necesario conocer el lugar geométrico con mayor exactitud se puede utilizar alguna herramienta computacional, como por ejemplo el MATLAB, el cual es sumamente sencillo de utilizar. Para el ejemplo desarrollado se puede observar el lugar geométrico exacto en la Fig. 1.11, el cual es completamente semejante al mostrado en la Fig. 1.10, aún en los puntos que fueron calculados numéricamente.

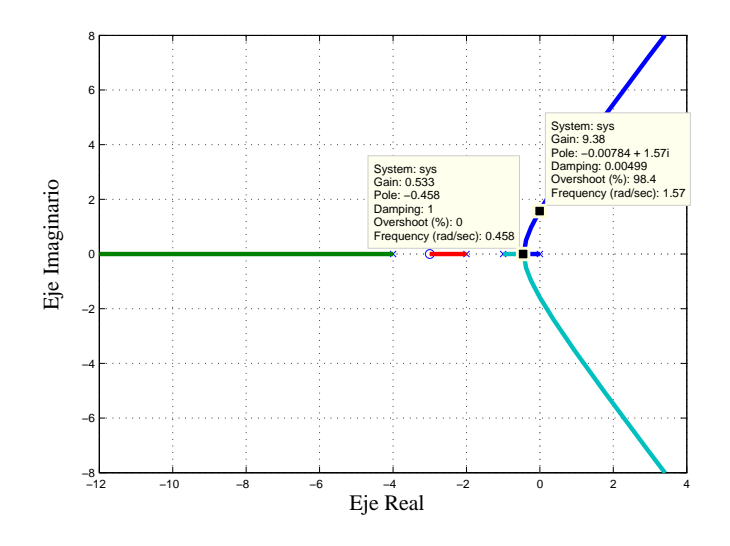

Figura 1.11: Lugar Geométrico Exacto.  $G(s)H(s) = \frac{(s+3)}{s(s+1)(s+2)(s+4)}$ 

A continuación se presentarán varios ejemplos para los cuales se obtendrá tanto el esbozo del lugar geométrico como su forma exacta.

Para un sistema de control como el mostrado en la Fig. 1.1 es necesario conocer el lugar geométrico de las raíces para variaciones de K. Se solicita que realice lo anterior para las siguientes funciones de transferencia a lazo abierto.

a) 
$$
G(s)H(s) = \frac{(s+3)(s+8)}{s(s+1)(s+5)(s+6)}
$$
  
b)  $G(s)H(s) = \frac{(s+8)}{(s+1)(s+6)^2(s+3)^2}$ 

# Solución

Para cada uno de los casos propuestos se desarrollará el esbozo del lugar geométrico utilizando el procedimiento anterior, paso a paso, para finalmente presentar también el lugar exacto gracias al uso del MATLAB.

 $a)G(s)H(s) = \frac{(s+3)(s+8)}{s(s+1)(s+5)(s+6)}$ 

**Paso 1** Dibujar sobre el Plano s los polos y ceros del lazo abierto. (Fig. 1.12(a))

Paso 2 Determinar que parte del eje real pertenece al lugar geométrico. A partir de la condición de ángulo se determina que las partes del eje real que pertenecen al lugar geométrico son aquellas que se encuentran a la izquierda de un número impar de polos y ceros  $(Fig. 1.12(b))$ .

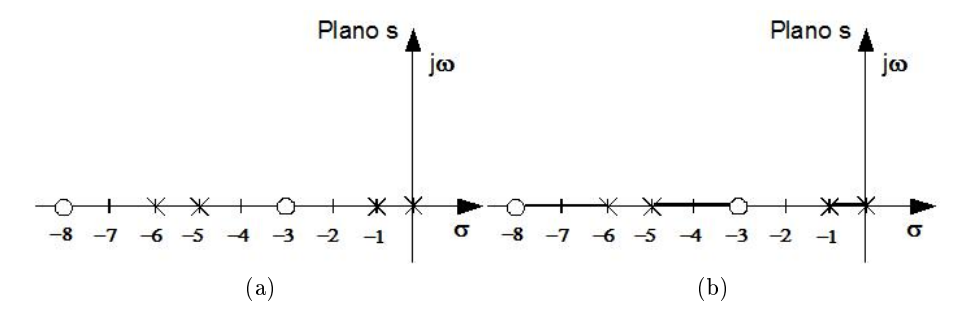

Figura 1.12: *Polos y ceros en el Plano s.*  $G(s)H(s) = \frac{(s+3)(s+8)}{s(s+1)(s+5)(s+6)}$ 

**Paso** 3 Determinar el número de asíntotas N<sub>A</sub>, la ubicación de su punto de partida  $\sigma_A$  y el ángulo de las mismas  $\phi_A$ , utilizando las Ec. 1.14, 1.15 y 1.16, respectivamente.

$$
N_A = 4 - 2 = 2
$$

$$
\sigma_A = \frac{\sum (-1 - 5 - 6) - \sum (-3 - 8)}{2} = -\frac{1}{2} = -0,5
$$

$$
\phi_{A_1} = 90^0 \quad \phi_{A_2} = 270^0
$$

Paso 4 Si existe, calcular los puntos de ruptura o despegue del eje real. Como se puede observar en la Fig. 1.12, de las ramas del lugar geométrico que se encuentran sobre el eje real, solamente aquella que se encuentra entre  $s = 0$  y  $s = -1$  contiene dos raíces que deberán despegarse y dirigirse al infinito a través de las asintotas, las otras dos ramas están completas pues comienzan en un polo y terminan en un cero. Es por ello que solamente existirá un punto de ruptura y debe encontrarse entre  $s = 0$  y  $s = -1$ . Para obtenerlo se sigue el mismo procedimiento que se mostró anteriormente.

$$
K = -\frac{s(s+1)(s+5)(s+6)}{(s+3)(s+8)} = -\frac{s^4 + 12s^3 + 41s^2 + 30s}{s^2 + 11s + 24}
$$

$$
\left. \frac{dK}{ds} \right|_{s_R} = -\left. \frac{2s^5 + 45s^4 + 360s^3 + 1285s^2 + 1968s + 720}{(s^2 + 11s + 24)^2} \right|_{s_R} = 0 \tag{1.19}
$$

 $s_{R_1} = -9,88$   $s_{R_2} = -5,55$   $s_{R_3} = -3,27+1,4j$   $s_{R_4} = -3,27+1,4j$   $s_{R_5} = -0,52$ De todas las raíces que satisfacen la Ec. 1.19 solamente la raíz  $s_{R_1} = -0, 52$  está dentro de los límites posibles, es decir entre 0 y 1, por lo tanto ese es el punto de ruptura.

Paso 5 Dibujar un esbozo completo del lugar geométrico de las raíces. Ya quedó determinado cuales de ramas del lugar geométrico están completas, pues comienzan en un polo y tienen en sus cercanías un cero en donde terminar. Además, ya se conoce el punto de ruptura, por lo tanto es posible realizar el esbozo del lugar, tal como se pmuestra en la Fig. 1.13.

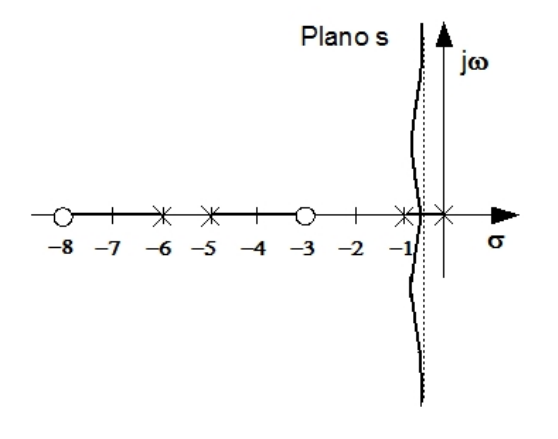

Figura 1.13: *Esbozo del Lugar Geométrico.*  $G(s)H(s) = \frac{(s+3)(s+8)}{s(s+1)(s+5)(s+6)}$ 

### Paso 6 Si existe, calcular el corte con el eje imaginario.

Como se puede observar, según el esbozo mostrado en la Fig. 1.13, el lugar geométrico no cruza hacia el semiplano derecho, por lo tanto no existe corte con el eje imaginario y el sistema a lazo cerrado es estable para todo valor de K, lo cual podría ser comprobado utilizando el Criterio de Routh-Hurwitz.

Finalmente se presenta en la Fig. 1.14 el lugar geométrico exacto gracias al uso del MATLAB, en la cual se observa la semejanza con el esbozo realizado.

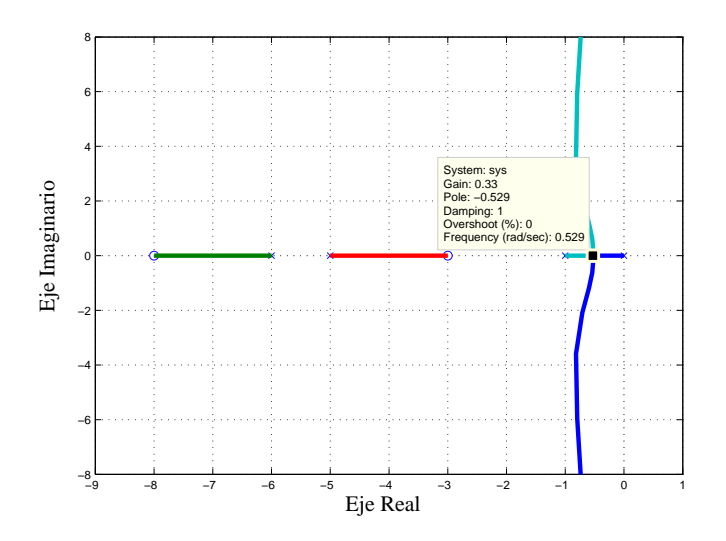

Figura 1.14: Lugar Geométrico Exacto.  $G(s)H(s) = \frac{(s+3)(s+8)}{s(s+1)(s+5)(s+6)}$ 

**b)**  $G(s)H(s) = \frac{(s+8)}{(s+1)(s+6)^2(s+3)^2}$ 

Paso 1 Dibujar sobre el Plano s los polos y ceros del lazo abierto.(Fig. 1.15(a))

Paso 2 Determinar que parte del eje real pertenece al lugar geométrico. A partir de la condición de ángulo se determina que las partes del eje real que pertenecen al lugar geométrico son aquellas que se encuentran a la izquierda de un número impar de polos y ceros.  $(Fig. 1.15(b))$ 

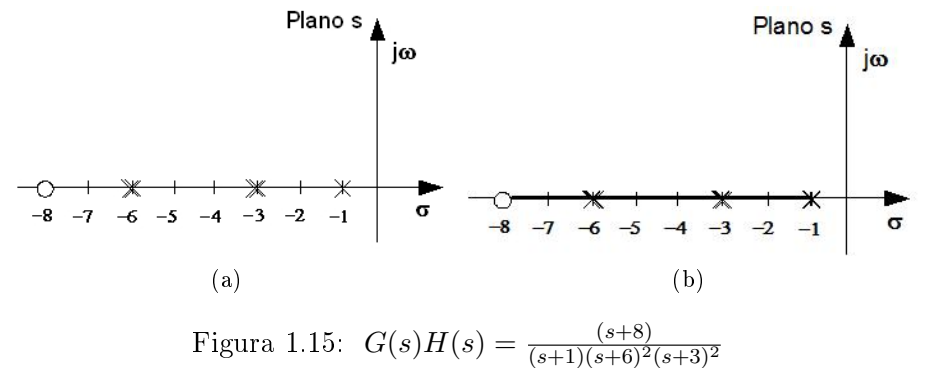

Paso 3 Determinar el número de asíntotas, N<sub>A</sub>, la ubicación de su punto de partida,  $\sigma_A$ , y del ángulo de las mismas,  $\phi_A$ , utilizando las Ec. 1.14, 1.15 y 1.16, respectivamente.

$$
N_A = 5 - 1 = 4
$$

$$
\sigma_A = \frac{\sum (-1 - 3 - 3 - 6 - 6) - \sum (-8)}{4} = -\frac{11}{4} = -2,75
$$

$$
\phi_{A_1} = 45^0 \quad \phi_{A_2} = 135^0 \quad \phi_{A_3} = 225^0 \quad \phi_{A_4} = 315^0
$$

Paso 4 Si existe, calcular los puntos de ruptura o despegue del eje real. Como se puede observar en la Fig. 1.15, entre  $s = -1$  y  $s = -3$  dos raíces se unirán y ocurrirá una ruptura. Así mismo, entre  $s = -3$ y s = −6 otras dos raíces se unirán y ocurrirá otra ruptura, en tanto que la última raíz se moverá desde el polo en  $s = -6$  hasta el cero en  $s = -8$ . Para obtener dichos puntos de ruptura se sigue el mismo procedimiento que se mostró anteriormente.

$$
K = -\frac{(s+1)(s+6)^2(s+3)^2}{(s+8)} = -\frac{s^5 + 19s^4 + 135s^3 + 441s^2 + 648s + 324}{(s+8)}
$$

$$
\left. \frac{dK}{ds} \right|_{s_R} = -\left. \frac{4s^5 + 97s^4 + 878s^3 + 3681s^2 + 7056s + 4860}{(s+8)^2} \right|_{s_R} = 0 \tag{1.20}
$$

 $s_{R_1} = -8,85$   $s_{R_2} = -6$   $s_{R_3} = -4,8$   $s_{R_4} = -3$   $s_{R_5} = -1,58$ 

De todas las raíces que satisfacen la Ec. 1.20 solamente las raíces  $s_{R_3} = -4, 8, y \ s_{R_5} = -1, 58 \ cumphen$ con el razonamiento inicial, por lo tanto esos son los puntos de ruptura.

Paso 5 Dibujar un esbozo completo del lugar geométrico de las raíces. Ya quedó determinado cuales de las ramas del lugar geométrico están completas, pues comienzan en un polo y tienen en sus cercanías un cero en donde terminar. Además, ya se conocen los puntos de ruptura, por lo tanto es posible realizar el esbozo del lugar, tal como se muestra en la Fig. 1.16.

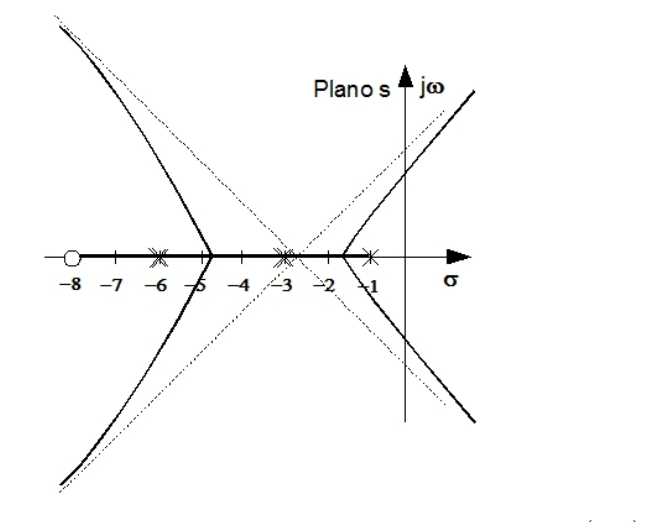

Figura 1.16: *Esbozo del Lugar Geométrico.*  $G(s)H(s) = \frac{(s+8)}{(s+1)(s+6)^2(s+3)^2}$ 

Paso 6 Si existe, calcular el corte con el eje imaginario.

Como se puede observar, según el esbozo mostrado en la Fig. 1.16, el lugar geométrico cruza hacia el semiplano derecho, por lo tanto existe un corte con el eje imaginario, el cual puede calcularse numéricamente utilizando cualquiera de los dos métodos mencionados previamente. se utilizará el segundo método propuesto por considerarlo, en este caso, más sencillo que aplicar el Criterio de Routh-Hurwitz.

$$
s^5 + 19s^4 + 135s^3 + 441s^2 + 648s + 324 + K(s+8) = 0
$$

$$
(j\omega)^5 + 19(j\omega)^4 + 135(j\omega)^3 + 441(j\omega)^2 + (648 + K)(j\omega) + 324 + 8K = 0
$$

$$
j\omega^5 + 19\omega^4 - 135j\omega^3 - 441\omega^2 + (648 + K)j\omega + 324 + 8K = 0
$$

$$
19\omega^4 - 441\omega^2 + 324 + 8K = 0 \qquad \omega = 2, 6
$$
  

$$
\omega^4 - 135\omega^2 + 648 + K = 0 \qquad K = 223
$$

Finalmente se presenta en la Fig. 1.17 el lugar geométrico exacto gracias al uso del MATLAB, en el cual se destacan los valores numéricos calculados para los puntos de despegue y el corte con el eje imaginario, los cuales coinciden con lo esperado.

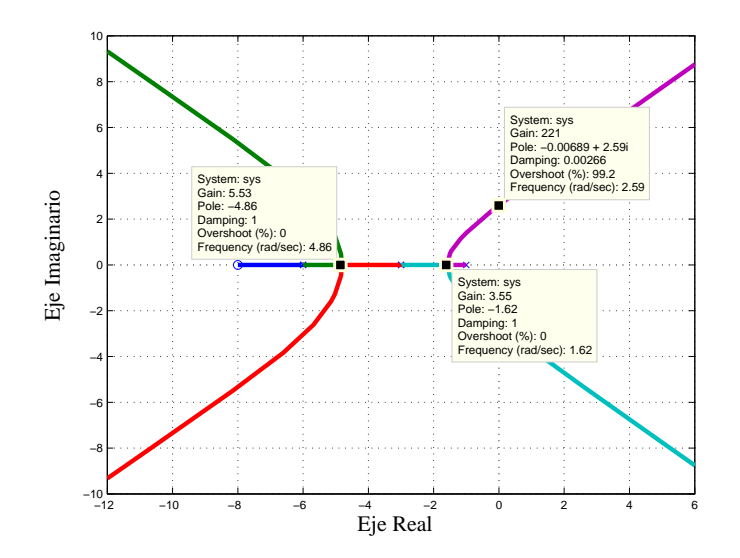

Figura 1.17: Lugar Geométrico Exacto.  $G(s)H(s) = \frac{(s+8)}{(s+1)(s+6)^2(s+3)^2}$ 

# 1.2. Lugares Geométricos Típicos

Con la intención de dejar más claramente establecidos los beneficios que reporta el conocimiento del lugar geométrico de las raices de un sistema, se presentarán en esta sección algunos lugares geométricos de funciones de transferencia típicas y se realizará un breve análisis para cada uno de ellos.

Para un sistema de primer orden, cuya función de transferencia a lazo abierto está descrita por la Ec. 1.21, se tiene un lugar geométrico como el que se observa en la Fig. 1.18 (a), en la cual se destaca que a lazo cerrado la solución de la ecuación característica será siempre un polo real, por lo que la respuesta siempre tendrá forma exponencial. Así mismo se puede concluir que, a medida que aumenta  $K$ , dicho polo se aleja más del eje imaginario, por lo que la constante de tiempo del sistema será cada vez más pequeña haciendo que la rapidez de la respuesta sea más alta y su tiempo de establecimiento menor. En lo que respecta a la estabilidad, el sistema a lazo cerrado será estable para cualquier valor de K pues el lugar geométrico no tiene ninguna rama en el semiplano derecho.

$$
G(s)H(s) = \frac{1}{(s+2)}
$$
\n(1.21)

Para un sistema de segundo orden orden, cuya función de transferencia a lazo abierto está descrita por la Ec. 1.22, se tiene un lugar geométrico como el que se observa en la Fig. 1.18 (b), en la cual resalta el hecho de que para valores bajos de K los polos del lazo cerrado son reales, pero a medida que dicho parámetro aumenta los polos se acercan hasta que se igualan y posteriormente se convierten en conjugados. En otras palabras, para valores bajos de K la forma de la respuesta podrá aproximarse a la de un sistema de primer orden y su tiempo de establecimiento estará dominado por el polo que se encuentre más cerca del eje imaginario, en tanto que, para valores grandes de K los polos serán conjugados por lo que el sistema será subamortiguado. El valor del establecimiento en este último caso no se verá modificado a medida que aumenta  $K$  pues los polos siempre se encuentran a la misma distancia del eje imaginario, pero el valor del amortiguamiento irá disminuyendo por lo que la respuesta irá incrementando su sobreimplulso. En lo que respecta a la estabilidad, el sistema a lazo cerrado será estable para cualquier valor de K pues el lugar geométrico no tiene ninguna rama en el semiplano derecho.

$$
G(s)H(s) = \frac{1}{(s+2)(s+4)}
$$
\n(1.22)

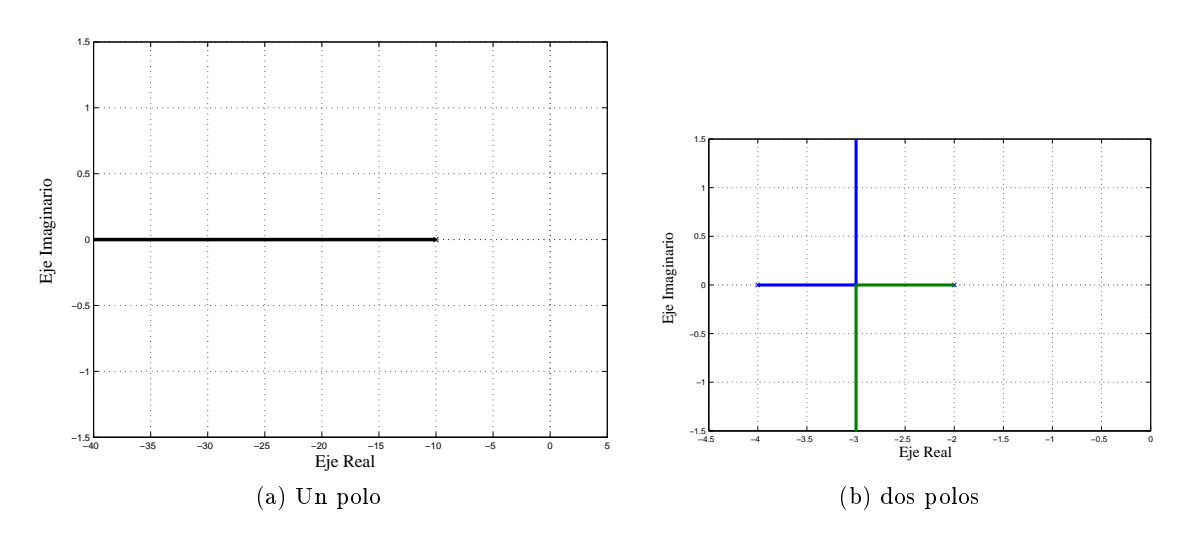

Figura 1.18: Lugares Geométricos

Si se añade un tercer polo, que podría ser en el origen, el sistema pasa a ser de tercer orden y su función de transferencia a lazo abierto quedará descrita por la Ec. 1.23 (a), para la cual se tiene un lugar geométrico como el que se observa en la Fig. 1.19. El comportamiento de la respuesta transitoria es similar al del caso anterior, es decir, para valores de bajos  $K$  se tendrá un respuesta exponencial, pero a medida que K aumenta se pasa a tener una respuesta subamortiguada, con la diferencia de que el tiempo de establecimiento se hace cada vez mayor hasta que llega a un límite a partir del cual el sistema pasa a ser inestable pues el lugar geométrico cruza hacia el semiplano derecho.

$$
G(s)H(s) = \frac{1}{s(s+2)(s+4)}
$$
\n(1.23)

Ahora, si se mantienen los polos pero se añade un cero en el eje real, quedando la función de transferencia a lazo abierto descrita por la Ec. 1.24, se tiene un lugar geométrico como el que se observa en la Fig. 1.23 (b). En este último caso destaca el hecho de que el sistema a lazo cerrado será siempre estable

pues con la adición del cero el lugar no atraviesa hacia el semiplano derecho con lo cual la respuesta transitoria se ve impactada en forma muy positiva.

$$
G(s)H(s) = \frac{(s+3)}{s(s+2)(s+4)}
$$
\n(1.24)

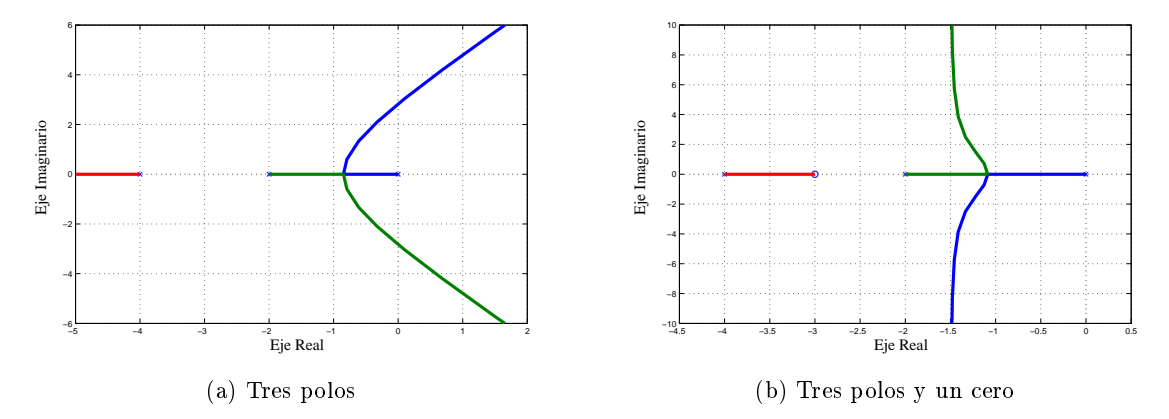

Figura 1.19: Lugares Geométricos

Partiendo de los ejemplos mostrados anteriormente se demuestra la gran utilidad del lugar geométrico para el análisis de la respuesta de sistema a lazo cerrado a medida que varía un parámetro y a medida que se modifica la función de transferencia a lazo abierto, lo cual podrá ser utilizado para el diseño de sistemas de control.

# 1.3. Interpretación y Uso del Lugar Geométrico de las Raíces

El lugar geométrico de las raíces es una herramienta muy útil para el análisis de la respuesta transitoria del sistema a lazo cerrado a medida que se varía un parámetro, pues informa como se van moviendo los polos del sistema. Entre los diferentes aspectos, respecto a los cuales pueden obtenerse importantes conclusiones, se pueden mencionar los siguientes.

- El lugar geométrico muestra todas las soluciones de la ecuación característica a lazo cerrado a medida que aumenta  $K$ , lo que permite conocer la influencia de dicho parámetro sobre la respuesta transitoria.
- Las ramas del lugar geométrico que se encuentren más cerca del eje imaginario se conocerán como las ramas dominantes del lugar pues sobre ellas se desplazan los polos dominantes del sistema.
- Si todas las ramas se encuentran en el semiplano izquierdo se puede concluir que el sistema a lazo cerrado será estable para cualquier valor de K, pues ésto indica que no existe ningún polo con parte real positiva. Por otro lado, si alguna rama del lugar geométrico atraviesa hacia el semiplano derecho, esto indica que para ciertos valores del  $K$  el sistema a lazo cerrado es inestable, pero, si existe alguna rama que desde que comienza hasta que termina se encuentra en el semiplano derecho, se puede concluir que el sistema será inestable para cualquier valor de K.
- El conocimiento exacto del lugar geométrico permite determinar que valor debería tener la ganancia K para que el sistema a lazo cerrado tuviese un comportamiento específico.

A continuación se analizará detalladamente el lugar geométrico que se mostró en la Fig. 1.11, a partir del cual se puede concluir respecto a diferentes aspectos de la respuesta tales como los siguientes.

Para valores bajos de K los polos del lazo cerrado son todos reales, tal como se muestra en la Fig. 1.20, lo que indica que la forma de la respuesta será exponencial semejante a la de los sistemas de primer orden. También se puede concluir que el tiempo de establecimiento será muy alto, pues el polo dominante se encuentra muy cerca del eje imaginario, pudiéndose aproximar dicho tiempo utilizando la constante de tiempo del polo dominante, tal como lo muestra la Ec. 1.25.

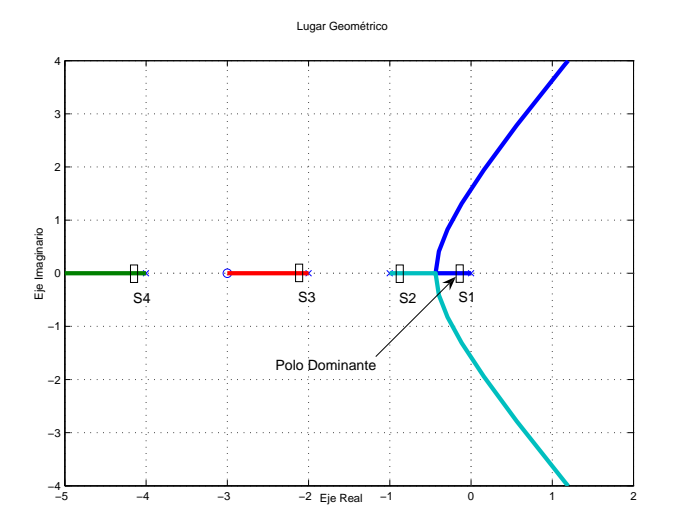

Figura 1.20: Ubicación de las raíces para valores bajos de K.

$$
t_{s(2\%)} = 4\tau \Rightarrow t_{s(2\%)} = 4\left(\frac{1}{s_1}\right) \Rightarrow t_{s(2\%)} \approx 4\left(\frac{1}{0,2}\right) \Rightarrow t_{s(2\%)} \approx 5 \tag{1.25}
$$

A medida que se incrementa el valor de la ganancia los polos se van desplazando hasta un punto en el cual los polos  $s_1$  y  $s_2$  se igualan en el punto de ruptura del lugar. Para dicho valor de ganancia se puede decir que se tendrá la respuesta a lazo cerado con menor tiempo de establecimiento, el cual puede calcularse partiendo del valor del punto de ruptura tal como lo expresa la Ec. 1.26. Esto es debido a que ese es el punto más alejado del eje imaginario en el cual se pueden ubicar los polos dominantes del lugar. Cabe destacar que la forma de la respuesta seguirá siendo de tipo exponencial pues los polos se mantienen reales. El valor de la ganancia para el cual se cumple con la condición de menor tiempo de establecimiento se calcula utilizando la condición de módulo tal como se muestra en la Ec. 1.27.

$$
t_{s(2\%)} = 4\tau \Rightarrow t_{s(2\%)} \approx 4\left(\frac{1}{0,43}\right) \Rightarrow t_{s(2\%)} \approx 9,3 \tag{1.26}
$$

$$
K = \left| \frac{1}{G(s)H(s)} \right|_{s=-0,43} = \left| \frac{|s| \, |s+1| \, |s+2| \, |s+4|}{|s+3|} \right|_{s=-0,43} \Rightarrow K = \frac{(0,43)(0,57)(1,57)(3,57)}{(2,57)} \Rightarrow K = 0,5345
$$
\n
$$
(1.27)
$$

Ahora, si el valor de la ganancia supera el calculado anteriormente, el lugar geométrico se despega del eje real y los polos dominantes pasan a ser conjugados, lo que implica que la respuesta podrá ser aproximada a la de un sistema de segundo orden subamortiguado. El valor de ζ disminuye a medida que K aumenta, por lo tanto el máximo sobreimpulso o pico crecerá. Si se quisiera determinar el valor de K para un valor límite de ζ se podría realizar fácilmente a partir del lugar geométrico tal como sigue. Suponga que se desea que  $\zeta = 0, 5$ , lo que implica que las raíces deben estar en la linea punteada que se muestra en la Fig. 1.21.

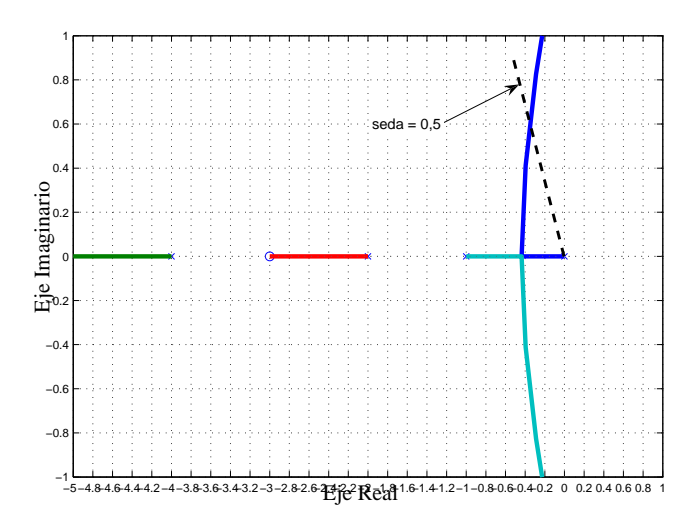

Figura 1.21: Ubicación de los polos que satisfacen  $\zeta = 0, 5$ .

De allí que, el punto  $s = -0, 35 + 0, 6j$ , en el cual dicha linea corta al lugar geométrico, cumple con la condición impuesta. Con esta información se calcula el valor de K utilizando la condición de módulo, tal como lo indica la Ec. 1.28.

$$
K = \frac{|s||s+1||s+2||s+4|}{|s+3|}\bigg|_{s=-0,35+0,6j} \Rightarrow K = \frac{(0,69)(0,88)(1,76)(3,70)}{(2,72)} \Rightarrow K = 1,47 \tag{1.28}
$$

También se puede requirir el valor de la ganancia tal que se satisfaga con un tiempo de establecimiento máximo, por ejemplo,  $t_{s(2\%)} \leq 10$ . Para ello debe ubicarse en el plano una linea vertical que satisfaga dicha condición, tal como se muestra en la Fig. 1.22, y obtener de allí todos los posibles cruces con el lugar geométrico. Como se puede observar existen tres posibles raíces que satisfacen dicha condición, una raíz real y un par de raíces imaginarias,  $s_1 = -0, 4$  y  $s_{2,3} = -0, 4 \pm 0, 4j$ , por lo que se tendrán dos posibles valores de K cuyos cálculos se muestran en las Ecs. 1.33 y 1.32. Es importante resaltar que la raíz conjugada de  $s_3$  también satisface la condición impuesta, pero ocurrirá para el mismo valor de ganancia que  $s_2$ .

$$
K_1 = \frac{|s||s+1||s+2||s+4|}{|s+3|}\bigg|_{s_1=-0,4} \Rightarrow K_1 = \frac{(0,4)(0,6)(1,6)(3,6)}{(2,6)} \Rightarrow K_1 = 0,53
$$
 (1.29)

$$
K_2 = \frac{|s| \, |s+1| \, |s+2| \, |s+4|}{|s+3|} \bigg|_{s_2 = -0, 4+0, 4j} \Rightarrow K_2 = \frac{(0, 57)(0, 72)(1, 65)(3, 62)}{(2, 63)} \Rightarrow K_2 = 0, 93 \quad (1.30)
$$

Adicionalmente al cálculo de las ganancias se puede concluir que para el caso en que  $K = K_1$  la respuesta tendrá una forma exponencial, pues su polo dominante es real, pero su error a la rampa será mayor que para el caso en que  $K = K_2$ . Ahora, cuando  $K = K_2$  la respuesta será subamortiguada y presentará un sobreimpluso, que podría ser calculado determinando el valor de ζ a partir del valor de la raíz.

Como se puede observar, los análisis que pueden realizarse a partir del conocimiento del lugar geométrico son rápidos y útiles, por lo que resulta una herramienta sumamente poderosa y útil para el diseño de sistemas de control.

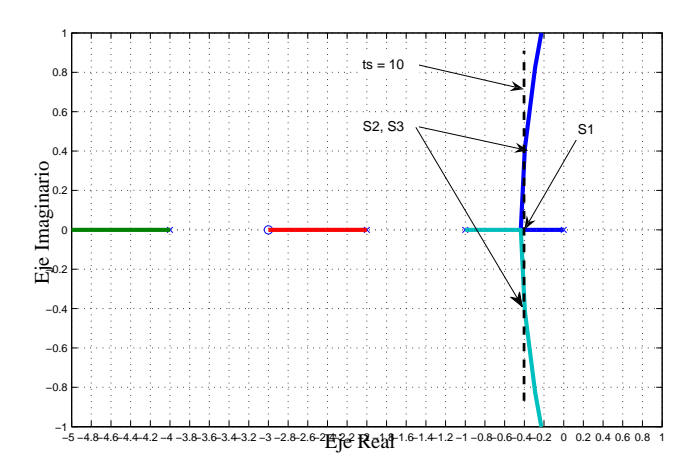

Figura 1.22: Ubicación de los polos que satisfacen  $t_{s(2\%)} = 10$ .

# 1.4. Ejercicios resueltos

Problema resuelto 1.1 Para un proceso específico se dispone de su lugar geométrico de las raíces, el cual se muestra en la Fig. 1.24. A partir del mismo es necesario realizar lo siguiente.

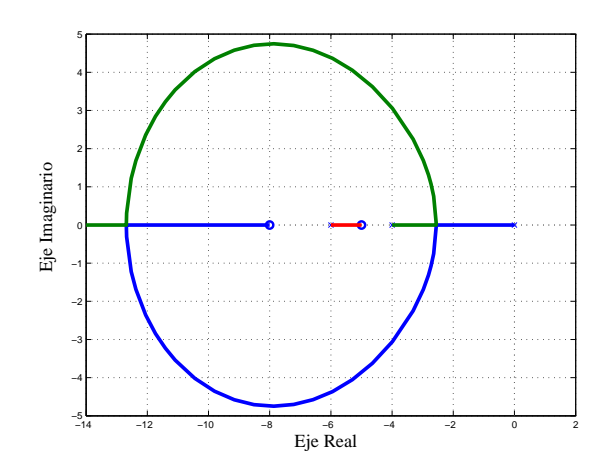

Figura 1.23: Lugar geométrico

1) Calcule para que valor o valores de ganancia es posible tener unos polos dominantes del sistema a lazo cerrado cuya frecuencia natural amortiguada sea igual a 4 ( $\omega_d = 4$ ).

2) Compruebe, razonadamente, si ante un escalón unitario sería posible tener una respuesta a lazo cerrado de tipo exponencial con un tiempo de establecimiento al 2 % igual al de los polos mencionados en el punto 1). De ser afirmativa su respuesta, indique el valor de dicho o dichos polos y concluya, en caso de haber más de una posibilidad, cual de los dos casos tendría un menor error.

3) Suponga que se introdujo un controlador a lazo abierto cuya función de transferencia es igual a  $(s + 5, 8)$ . Realice las modificaciones necesarias, sobre el LGR original, y compare, para valores muy

altos en la ganancia de lazo abierto, las respuestas transitoria y permanente, entre el caso original y el modificado.

# Solución

1) Para verificar si el proceso a lazo cerrado bajo estudio puede o no presentar unos polos dominantes cuya  $\omega_d$  sea igual a 4, se debe trazar una linea que cumpla con este requerimeinto y observar si corta al lugar geométrico en algún punto. En la Fig. 1.24, se puede apreciar que dicha linea corta al lugar geométrico en dos puntos, es decir, que se podrán calcular dos valores de K, tal como se muestra en las Ecs. 1.33 y 1.32. Para ello se necesita la función de transferencia a lazo abierto del proceso, la cual se determina a partir del LGR pues el mismo comienza en los polos del lazo abierto y termina en los ceros del lazo abierto.

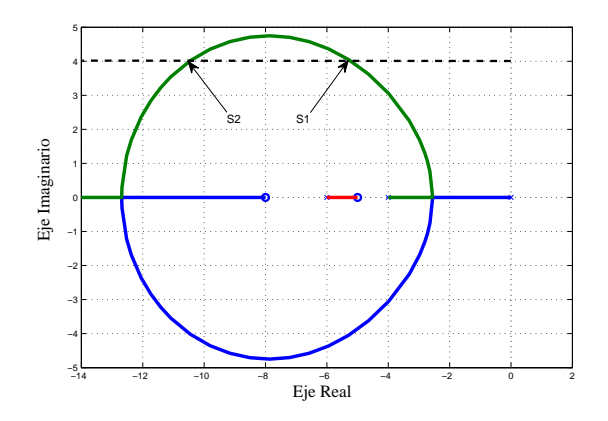

Figura 1.24: Ubicación de  $\omega_d = 4$ 

$$
G_{LA}(s) = \frac{(s+5) (s+8)}{s (s+4) (s+6)}
$$

$$
K_1 = \frac{|s||s+4||s+6|}{|s+5||s+8|}\Big|_{s_1=-5,25+4j} \Rightarrow K_1 = \frac{(6,6)(4,19)(4,07)}{(4,01)(4,85)} \Rightarrow K_1 = 5,79
$$
(1.31)

$$
K_2 = \frac{|s||s+4||s+6|}{|s+5||s+8|} \Big|_{s_2=-10,5+4j} \Rightarrow K_2 = \frac{(11,24)(7,63)(6,02)}{(6,80)(4,72)} \Rightarrow K_2 = 16,09 \tag{1.32}
$$

Debido a que el sistema a lazo cerrado tiene tres polos se debe comprobar que los polos que satisfacen el requerimiento establecido coincidan con los polos dominantes del sistema a lazo cerrado. Cuando el valor de K es igual a  $K_1$ , los polos dominantes a lazo cerrado son aquellos que satisfacen el requerimiento pues el tercer polo se encuentra en la otra rama del LGR más alejado del eje real. En tanto que cuando el valor de K es igual a  $K_2$ , los polos que satisfacen el requerimiento de la  $\omega_d$  no son dominantes pues el tercer polo se encuentra más cerca del eje imaginario.

b) En la Fig. 1.25 se muestra la ubicación del polo  $s_1$  del punto a), a partir del cual se traza una recta vertical que corta el lugar geométrico en  $s_3$  para otro valor de K, el cual tendrá el mismo tiempo de establecimiento que en a). Para calcular la ganancia en ese punto se utiliza nuevamente la condición de módulo como lo muestra la Ec. 1.33.

$$
K_3 = \frac{|s| \, |s+4| \, |s+6|}{|s+5| \, |s+8|} \bigg|_{s_3 = -5,25} \Rightarrow K_3 = \frac{(5,25)(1,25)(2,25)}{(0,25)(3,25)} \Rightarrow K_3 = 18,17 \tag{1.33}
$$

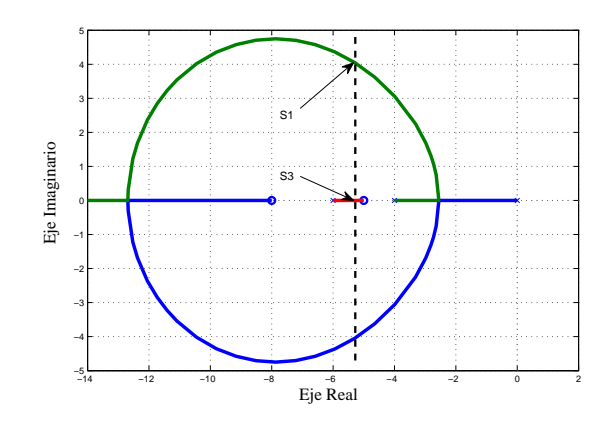

Figura 1.25: Raíces con el mismo  $t_s$ 

Como se observa  $K_3 \gg K_1$  por lo que las raíces correspondientes a la rama circular del lugar geométrico se habrán desplazado hacia la derecha alejándose del eje imaginario. Esto implica que la raíz que se encuentra en  $s_3$  será la raíz dominante haciendo que la respuesta a lazo cerrado pueda aproximarse a la de un sistema de primer orden, cuyo forma sea exponencial y su tiempo de establecimiento sea el solicitado.

c) Al añadir otro cero la función de transferencia a lazo abierto tendrá igual número de ceros y de polos, por lo que el lugar geométrico modicado no presentará ninguna asíntota, tal como se muestra el la Fig. 1.26 (a), en donde se aprecia la ubicación de las raíces para valores altos de ganancia. Para el caso original, también se puede apreciar la ubicación de las raíces para valores altos de ganancia en la Fig. 1.26 (b).

A partir de dichas figuras se puede concluir que para ambos casos original la raíz dominante será real y su valor se tenderá a 5, en tanto que, para el caso modificado las raíces dominantes serán imaginarias pero muy cercanas al eje real cuya parte real también tenderá al valor 5. Es por ello que se puede concluir que la aproximación de las respuesta transitoria en ambos casos será semejante.

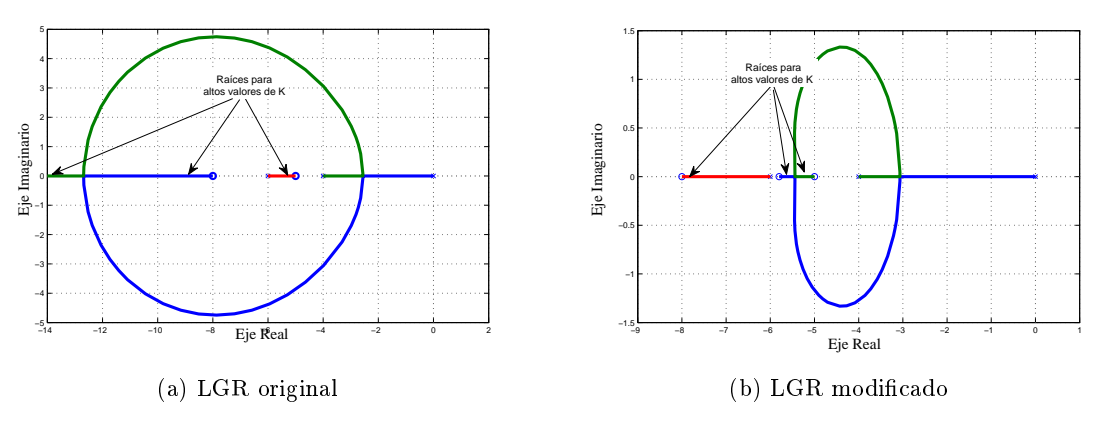

Figura 1.26: Comparación lugar geométrico original y modificado

En cuanto a la escogencia de un valor de K para ambos casos

Problema resuelto 1.2

Problema resuelto 1.3

Problema resuelto 1.4

Problema resuelto 1.5